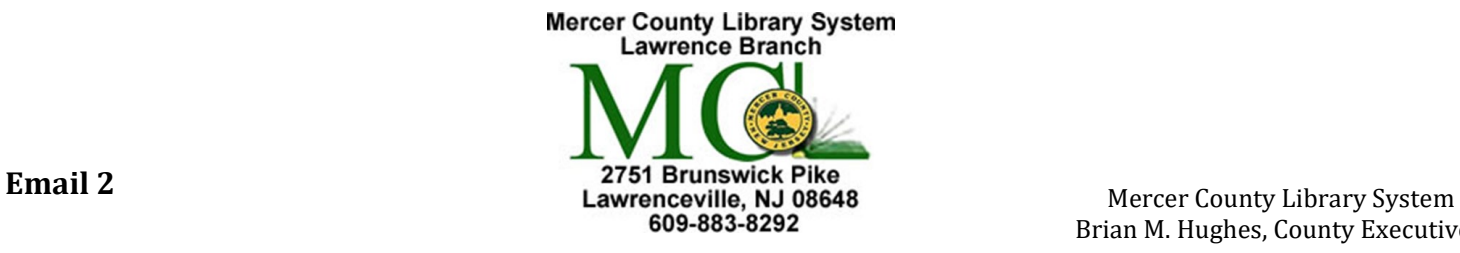

Brian M. Hughes, County Executive

## **Always remember to Sign out when you are done.**

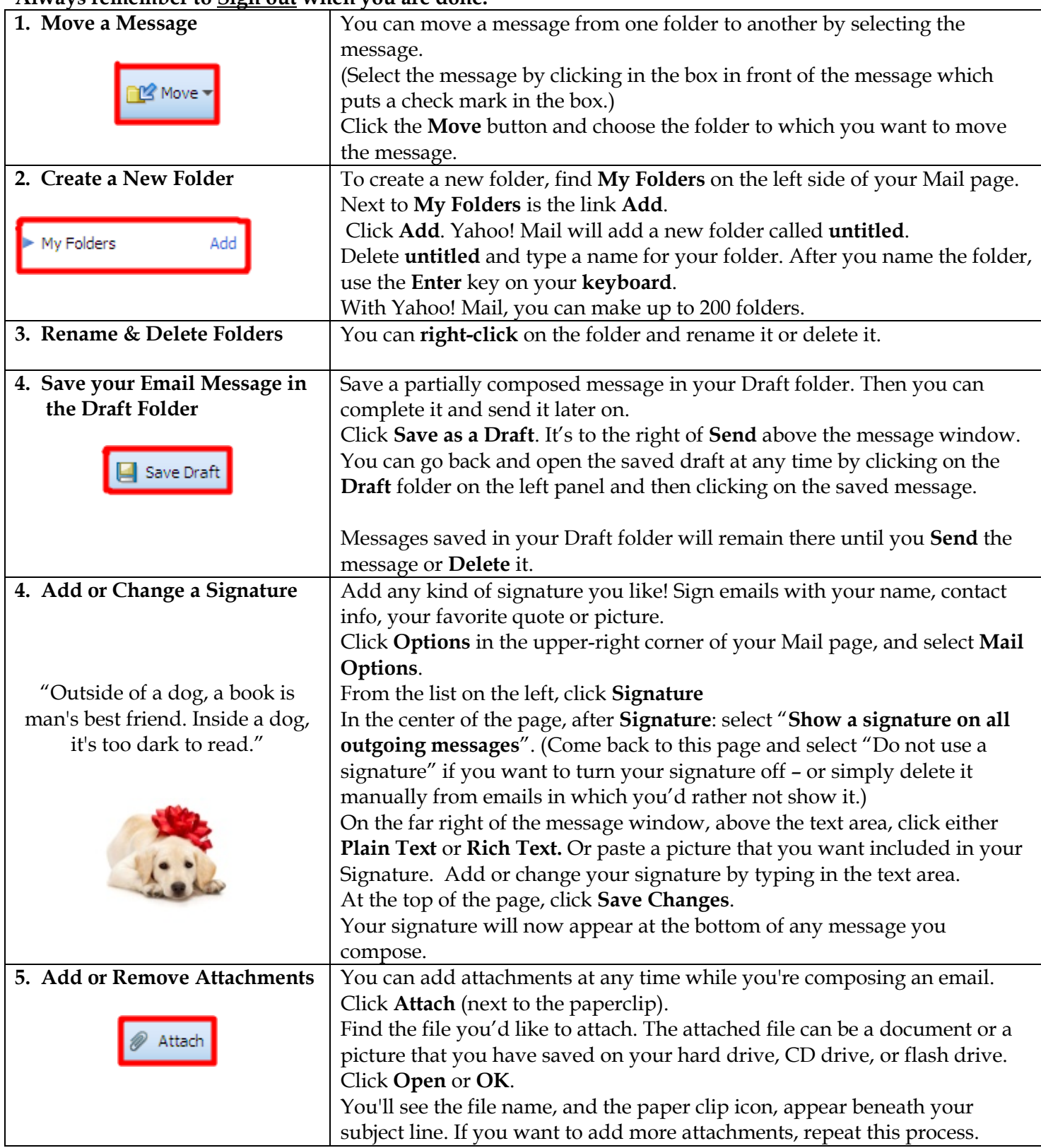

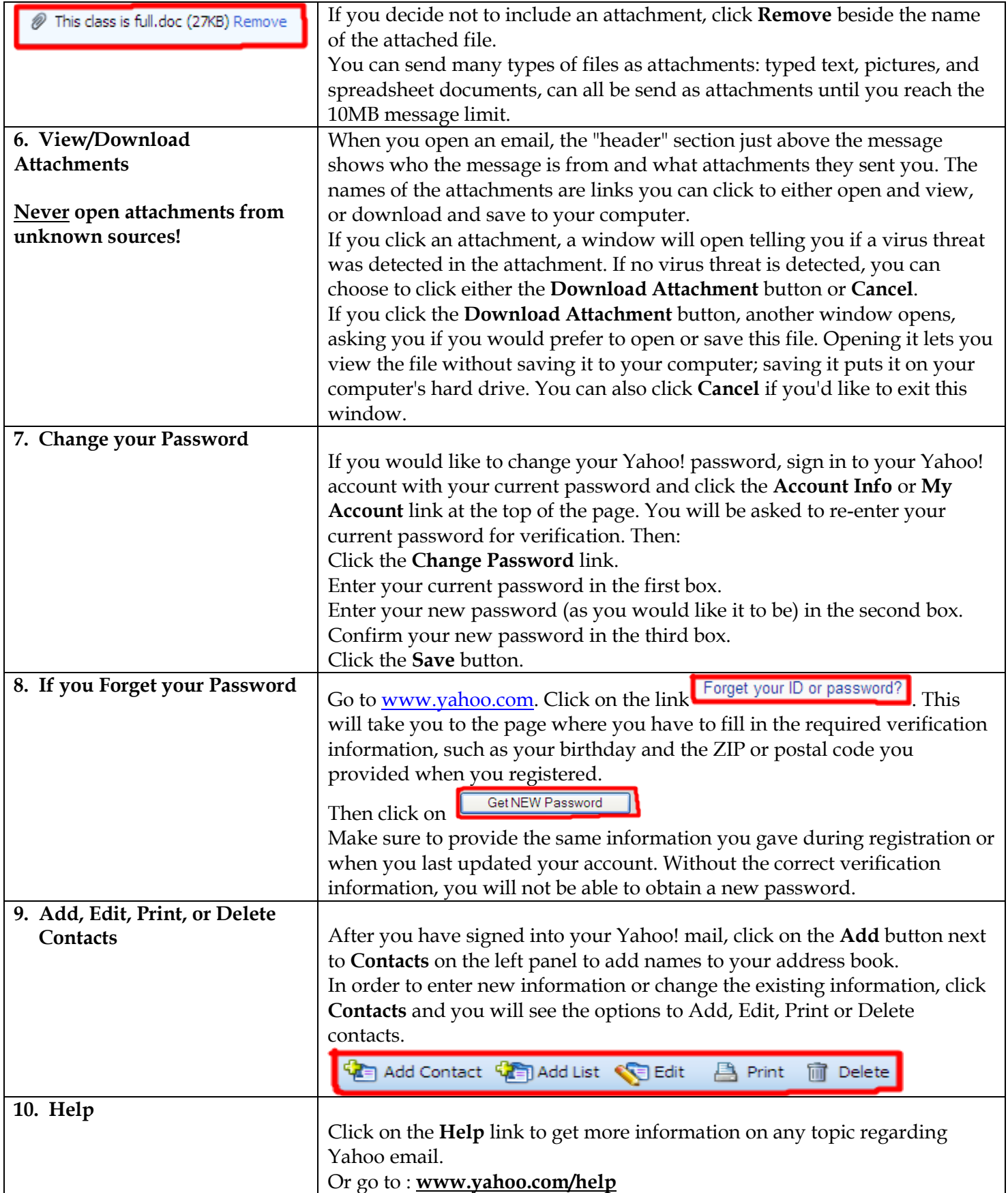

The library cannot be held responsible for links that may have degraded and now point to unacceptable sites that are unrelated to the link's original target.